## **Enable WMI**

- [Windows 7, 8 & 10](https://wiki.esia-sa.com/en/advanced/wmi_win_7_8)
- [Windows Server 2012 via GPO](https://wiki.esia-sa.com/en/advanced/wmi_win_serveur_2012)

From: <https://wiki.esia-sa.com/>- **Esia Wiki**

Permanent link: **<https://wiki.esia-sa.com/en/advanced/wmi>**

Last update: **2023/11/09 18:07**

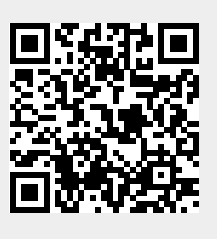